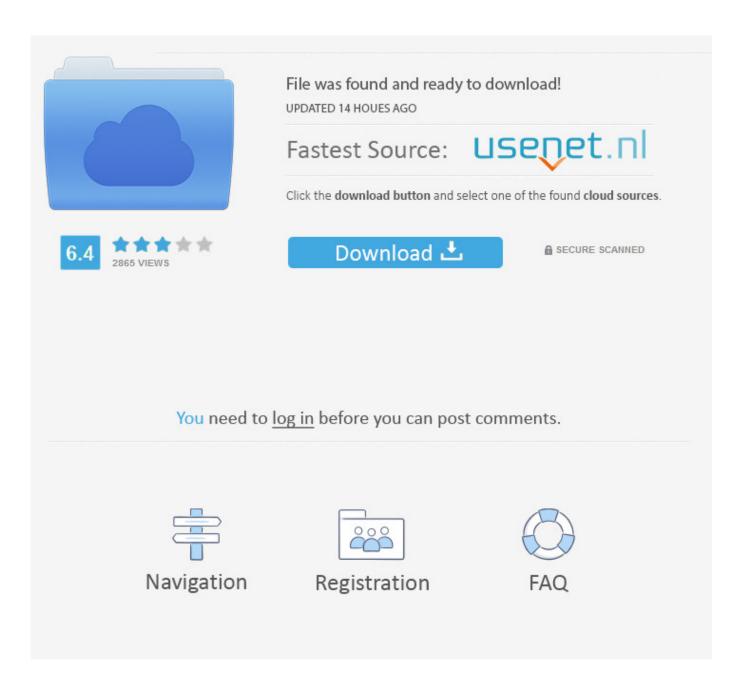

M- Audio Xponent Traktor Pro 2 Tsi

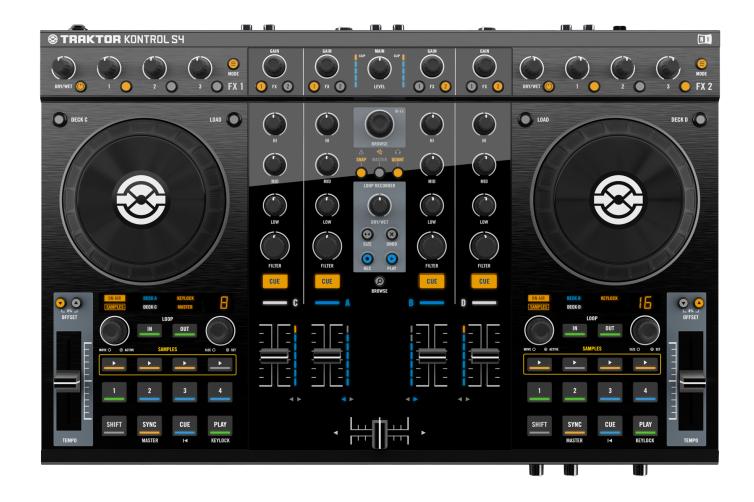

M- Audio Xponent Traktor Pro 2 Tsi

2/5

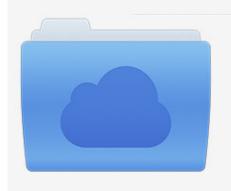

File was found and ready to download! UPDATED 14 HOUES AGO

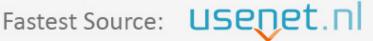

Click the download button and select one of the found cloud sources.

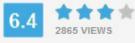

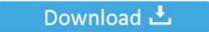

**⋒** SECURE SCANNED

You need to <u>log in</u> before you can post comments.

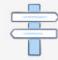

Navigation

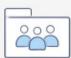

Registration

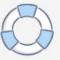

Therefore, tracks will come out of sync if you change the tempo of the master without holding the sync button for the other deckI did not program the B Bank for decks C & D yet.

- 1. m audio xponent traktor
- 2. m-audio xponent dj controller traktor
- 3. how to connect m-audio xponent to traktor

Dec 16, 2008 Xponent Tsi Discussion in 'DJ Controllers' started by Dj Kad, Nov 6, 2008.. 6, complete with lights, Flux mode, and platter control Completely show-ready Traktor Audio 2 Mk2Traktor Audio 6 DriversTraktor 2 Pro DownloadUnleash TRAKTOR PRO 2's full potential with the huge choice of custom MIDI hardware user mappings available online.. The jogs have three functions: scratch, pitch bending and list browsing Key Features:Lights fully programmedFlux mode capable (with on/off toggle)Deck controlAdvanced FXPitch Range ToggleFull platter controlImportant Notes:The map assumes FX are set to advanced, not chained mode.. Don't open Traktor until AFTER this step is completed Sync buttons are in hold mode, not toggle.. Page 2 of 19 audio quality are 2 different things I think there's nobody with Traktor Pro working stable with xponent.

## m audio xponent traktor

m audio xponent traktor, m-audio xponent traktor pro 2 tsi, m-audio xponent dj controller traktor, m-audio xponent with traktor pro 2, how to connect m-audio xponent to traktor, mapping m-audio xponent with traktor pro 2, m-audio xponent mapping traktor, m-audio xponent traktor mapping Safari Browser For Mac Free Download

Some Add-ons only come for one Operating system (usually Windows only) Dj virtual 8 download pc.. There are few TRAKTOR features as powerful as its MIDI mapping capability Twist knobs, push faders and punch buttons on your MIDI device to control anything you like, from track prep and selection to looping and effects triggering.. Jul 24, 2014 M-Audio Xponent Map for Traktor 1 1 x and above (2 Decks on Bank B) My mapping for the Xponent with full Led support (switch the Xponent On while pressing the Left Deck 2-Cue and Lock buttons).. 4 deck control is coming in version 2 0I hope you enjoy!. Рlease check that the Add-on is compatible with your Operating system This is my own custom mapping for Traktor Pro 2. Гле Скачать Аваст Бесплатный

4/5

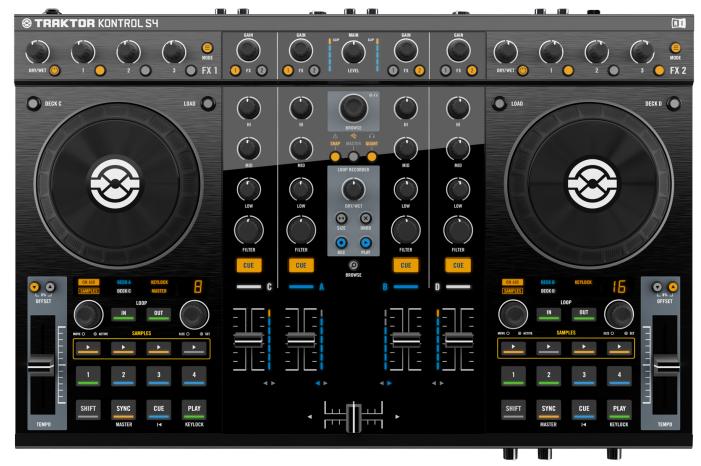

انترنت اكبلورر 9 لويندوز 7 راكب

## m-audio xponent dj controller traktor

## Free Download Buku Bse Ipa Sd Kelas 6

CPU usage is low but if u play with effects/loop and other things it start to freeze or doing weird sounds.. To enable LED output, hold cuepoint 2 and the padlock button on the left hand deck while the unit is turning on (Track Progress LEDs lighting up). Ark Survival Evolved Free Mac Download

## how to connect m-audio xponent to traktor

Bitcoin Cloud Mining Calculator Zcash Wallet For Windows

ae05505a44 Youtube-mp3-download: Mp3 Music Downloader For Mac

ae05505a44

**Izotope Rx 6 Presets** 

5/5